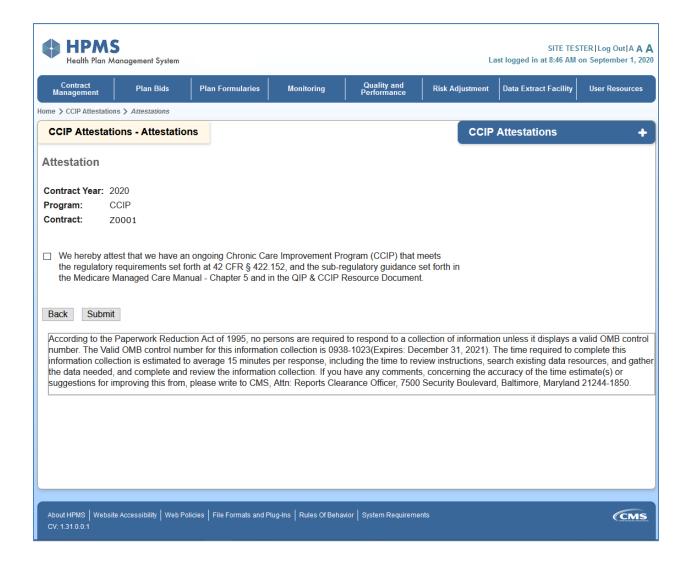

Note: In the CY2021 Attestation, we will remove references to the Medicare Managed Manual-Chapter 5 and QIP & CCIP Resource Document. We will replace with the MA CCIP Resource Document, which is the current sub-regulatory guidance.